## Syntess Atrium | Rapportgenerator 'Basis'

Syntess Software ©

## <span id="page-1-0"></span>Inhoudsopgave

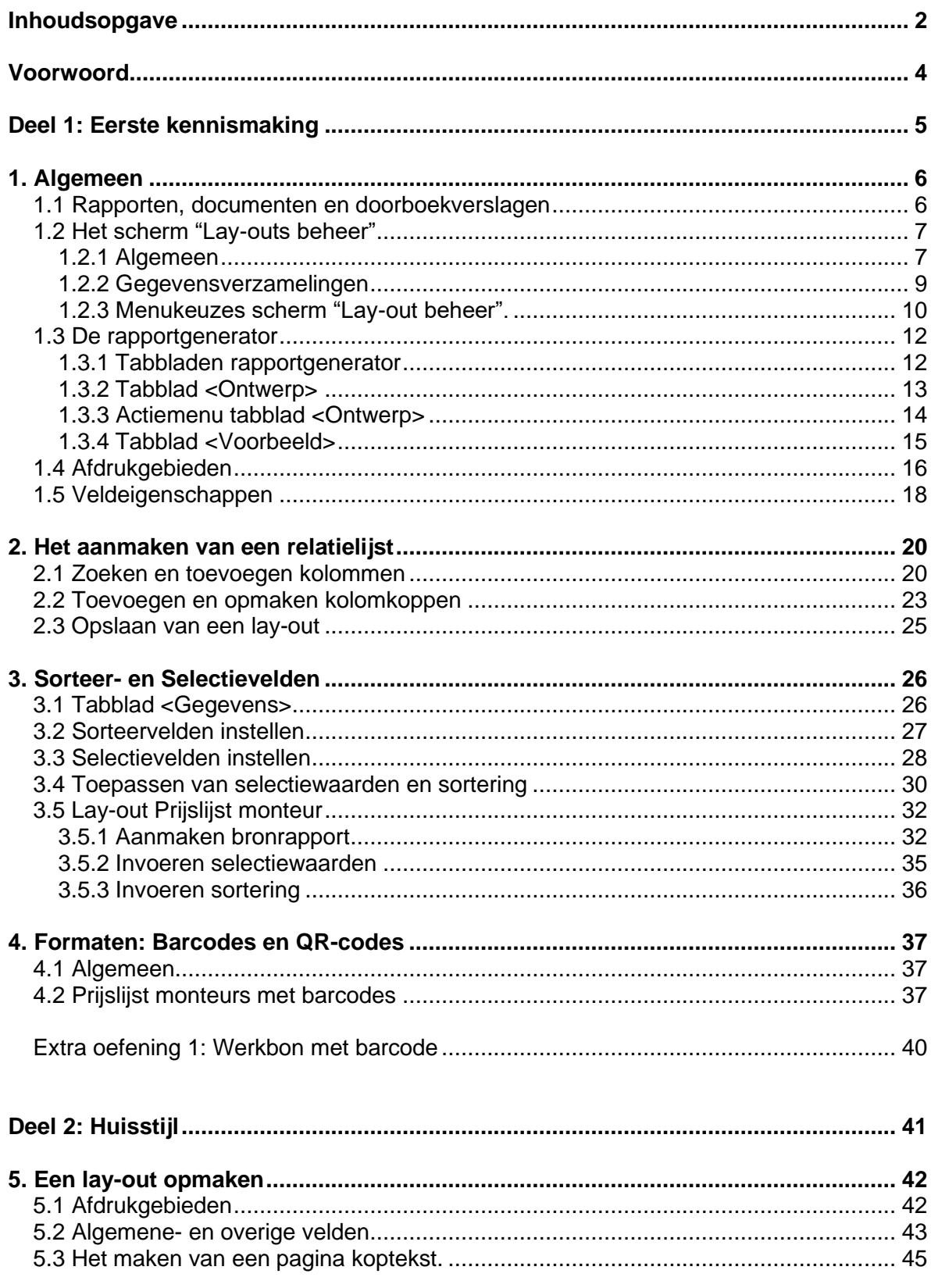

Syntess Software © - 2 -

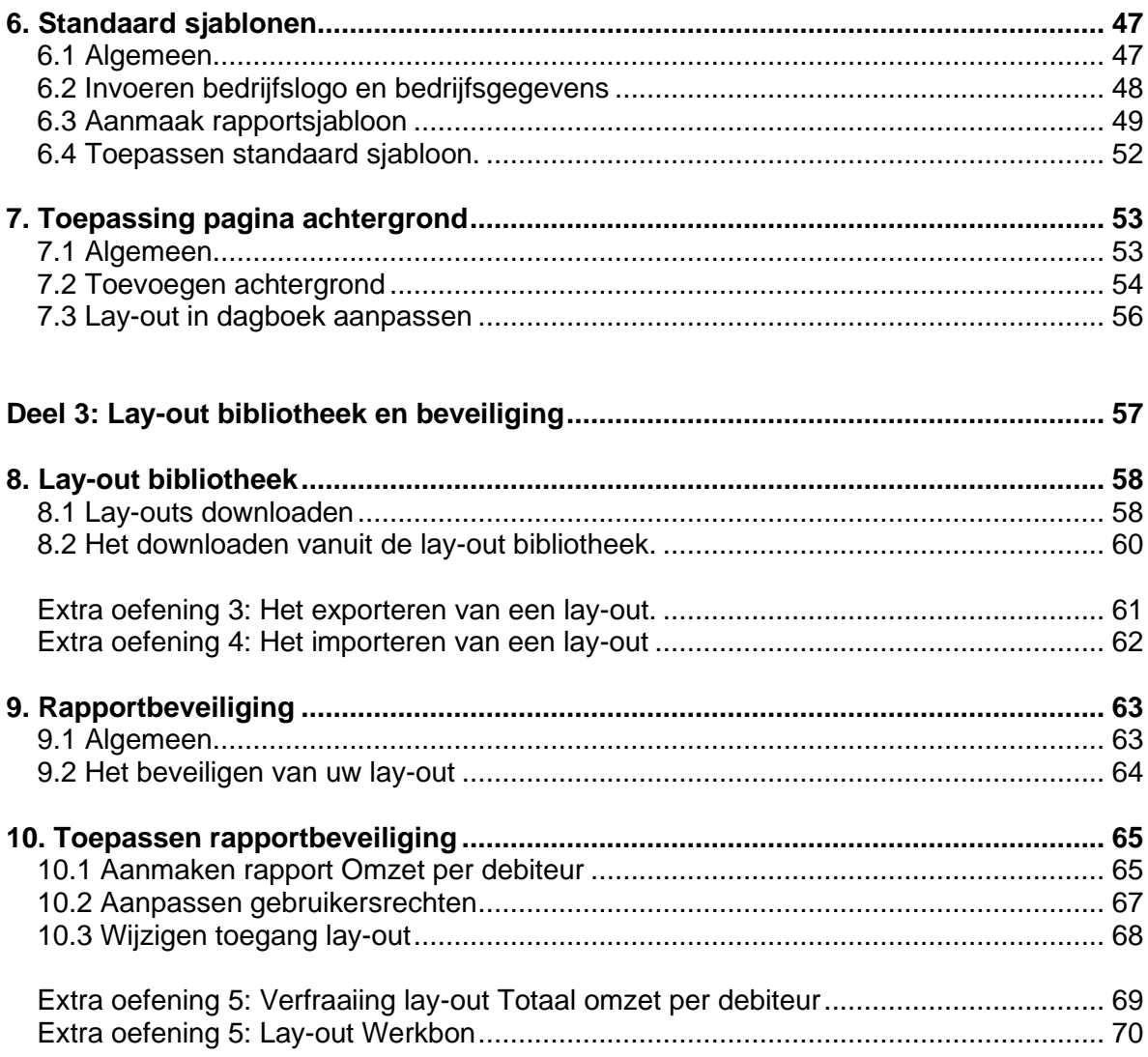